## **SolvedIn Perl 6**

## **Jonathan Worthington**

**Baltic Perl Workshop 2009**

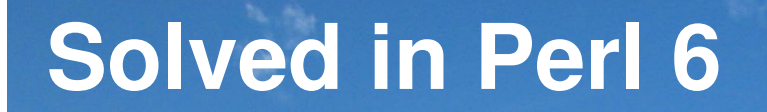

# **OH HAI**

## **.WHO**

# **Perl 6 Hacker**

## **Work on the Rakudo Perl 6 compiler**

**Focus on the object model, type system and multiple dispatch**

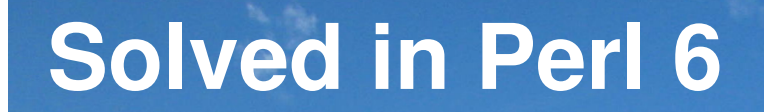

# **Traveller**

#### **Latvia is the 33rd country I have visited so far**

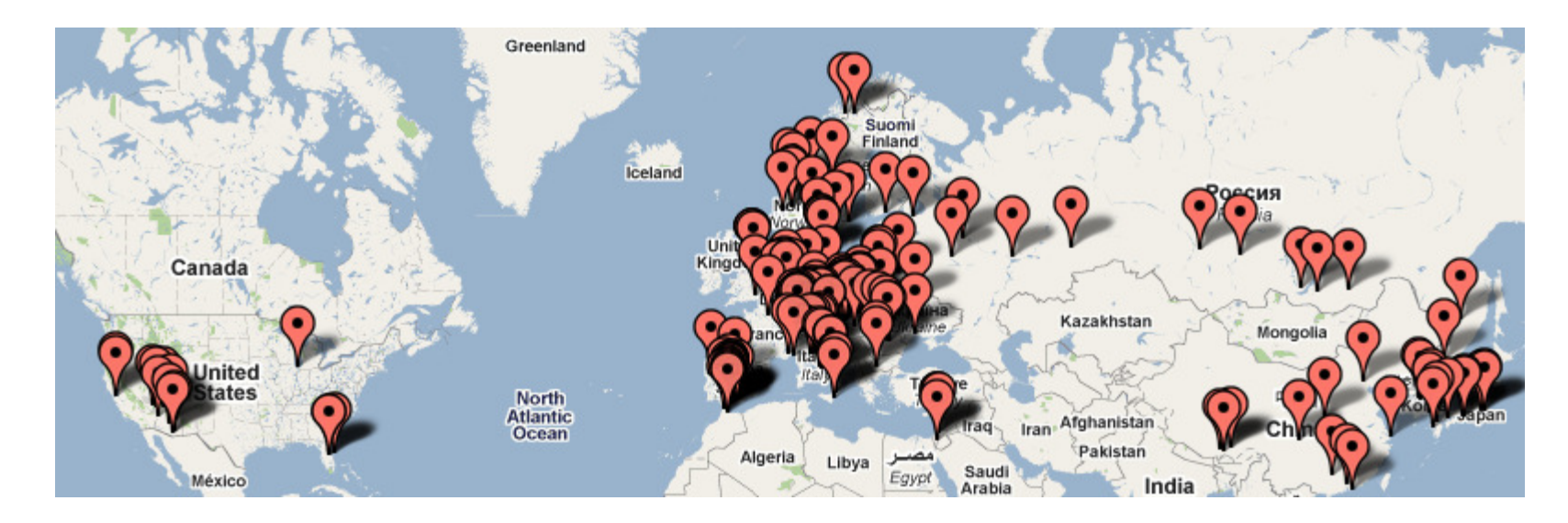

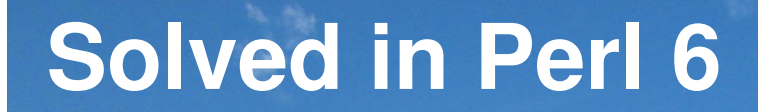

# **Beer Drinker**

## **Beer is tasty.**

## **I drink it.**

 $\ddot{C}$ 

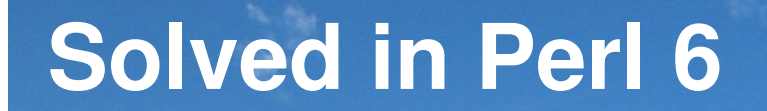

# **Perl 6 andRakudo**

#### **Perl 6**

- $\bullet$  Takes the key concepts of Perl…
	- $\bullet$ . Influence of linguistics
	- -Get the job done
- $\bullet$  Create a new, Perl-ish language with many similarities to Perl 5, but also many differences, e.g.
	- $\bullet$  Syntactic improvements (cleaner, better huffmanized)
	- $\bullet$ New features

#### **Rakudo**

- $\bullet$ The most actively developed Perl 6 compiler
- $\bullet$ Implements a wide range of Perl 6 features
- $\bullet$  Currently only targets Parrot; in the future, we expect to support more backends (even within the coming months)
	- -We're reaching the point where they'll help rather than distract us from getting to a full Perl 6 specification and implementation
	- $\bullet$ Appeal to more users and developers

#### **Rakudo Star**

- $\bullet$  A significant release of Rakudo scheduled for Spring 2010
- $\bullet$  Not all of Perl 6, but a significant part of it
	- $\bullet$  A lot of the Perl 6 promised features can be found within Rakudo
	- $\bullet$  All code that I will show today runs on Rakudo already
- $\bullet$ Aim to be usable and useful

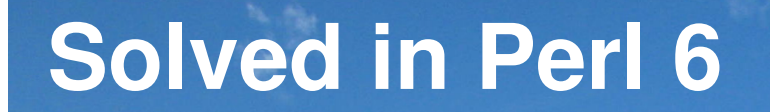

# **What's thistalk about?**

#### **Overview**

- $\bullet$  I'll take a range of everyday programming problems and for each one show…
	- $\bullet$ The Perl 6 code that solves it
	- $\bullet$ The output that code gives when run
- $\bullet$  Hopefully, a good way for you to start to grasp some of the new syntax and features
- $\bullet$  A chance to show off some of the cool stuff in Perl 6
- $\bullet$ All examples shown today work in Rakudo

#### **Problem**

Say "Hello, world"

## **Solution**

**say "Hello, world!"**

#### **Output**

**Hello, world!**

#### **Problem**

#### Read input from the console

#### **Solution**

**print "Enter your name: "; my \$name = \$\*IN.get;say "Hi \$name!";**

#### **Output**

**Enter your name: JonathanHi Jonathan!**

#### Check a value is in a given range

## **Solution 1**

```
loop {
print "Enter a number from 1 to 10: ";
   my $num = $*IN.get;
unless 1 <= $num <= 10 { say "Fail!" }}
```
## **Output**

**Enter a number between 1 and 10: 3 Enter a number between 1 and 10: 42Fail!**

#### Check a value is in a given range

## **Solution 2**

```
loop {
print "Enter a number from 1 to 10: ";
   my $num = $*IN.get;
unless $num ~~ 1..10 { say "Fail!" }}
```
## **Output**

**Enter a number between 1 and 10: 3 Enter a number between 1 and 10: 42Fail!**

#### **Problem**

Add up a list of numbers

## **Solution**

**my @nums = 1, 5, 7, -2, 3, 9, 11, -6, 14; say [+] @nums;**

## **Output**

**42**

#### **Problem**

Check if a list is sorted

## **Solution**

**my @a = 1, 1, 2, 3, 5, 8; my @b = 9, 4, 1, 16, 36, 25; if [<=] @a { say '@a is sorted' }if [<=] @b { say '@b is sorted' }**

#### **Output**

**@a is sorted**

Get a Perl-ish representation of a data structure (Data::Dumper style)

#### **Solution**

```
my @a = 1, 2, 3;

push @a, { x => 42, y => 100 };say @a.perl;
```
#### **Output**

$$
[1, 2, 3, {''y" \Rightarrow 100, "x" \Rightarrow 42}]
$$

Iterate over a list

## **Solution**

```
my @cities = <Lisbon Tokyo Seoul Riga>;
for @cities -> $city {
say "I've been to $city";}
```
## **Output**

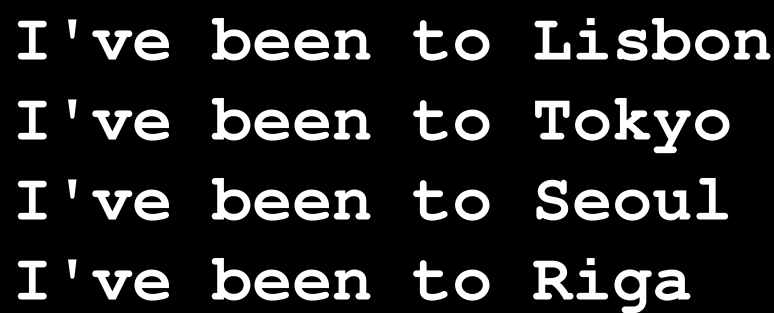

Iterate over the keys and values of a hash

#### **Solution**

**my %distances = Bratislava => 1084,Stockholm => 442; for %distances.kv -> \$city, \$distance { say "\$city is \$distance km away";}**

#### **Output**

**Bratislava is 1084 km awayStockholm is 442 km away**

#### **Problem**

#### Check if any of a list of test scores is a pass**Solution**

**my @a = 75, 47, 90, 22, 80; my @b = 61, 77, 94, 82, 60; my @c = 45, 59, 33, 11, 19; if any(@a) >= 60 { say "Some passes in A" } if any(@b) >= 60 { say "Some passes in B" }if any(@c) >= 60 { say "Some passes in C" }**

#### **Output**

**Some passes in ASome passes in B**

#### **Problem**

#### Check if all of a list of test scores are passes**Solution**

**my @a = 75, 47, 90, 22, 80; my @b = 61, 77, 94, 82, 60; my @c = 45, 59, 33, 11, 19; if all(@a) >= 60 { say "All passes in A" } if all(@b) >= 60 { say "All passes in B" }if all(@c) >= 60 { say "All passes in C" }**

#### **Output**

**All passes in B**

#### **Problem**

#### Check if none of a list of test scores is a pass**Solution**

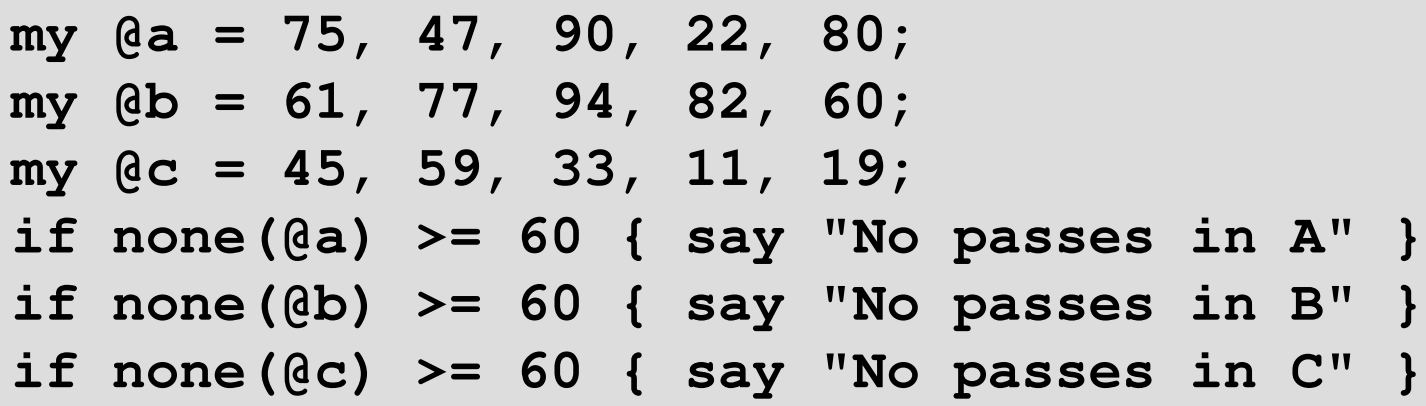

#### **Output**

**No passes in C**

#### **Problem**

Get a random item from a list

## **Solution**

**my @drinks = <wine beer vodka>; say "Tonight I'll drink { @drinks.pick }";**

#### **Output (results should vary ;-))**

**Tonight I'll drink vodka** 

#### **Problem**

#### Shuffle a list into a random order

## **Solution**

**my @competitors = <Tina Lena Owen Peter>; my @order = @competitors.pick(\*);for @order { .say }**

## **Output (results should vary ;-))**

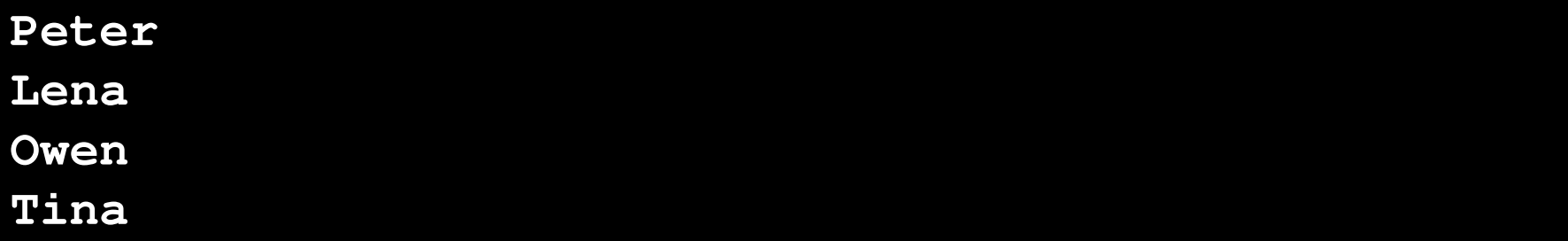

Write and call a subroutine with parameters

## **Solution**

```
sub greet($name) {

say "OH HAI $name!";}
greet("masak");
```
## **Output**

**OH HAI masak**

Write a subroutine taking an array and a hash

## **Solution**

```
sub example(@a, %h) {
    say @a.elems;say %h.keys;}
my @nums = 42, 57, 74;
my %mapping = a => 1, b => 2;example(@nums, %mapping);
```
## **Output**

#### **Problem**

Write a subroutine that only takes a number

#### **Solution**

**sub double(Num \$n) { 2 \* \$n } say double(21);**

**say double("oh no I'm not a number");**

#### **Output**

**42**

 **Parameter type check failed; expected Num, but got Str for \$n in call to double**

Use multi-subs to react differently by type

## **Solution**

**multi double(Num \$n) { 2 \* \$n } multi double(Str \$s) { \$s x 2 }say double(21);say double("boo");**

## **Output**

**42booboo**

## **Problem**

#### Compute factorial (recursively)

## **Solution**

```
multi fact($n) { $n * fact($n - 1) }

multi fact(0) { 1 }say fact(1);
say fact(10);
```
## **Output**

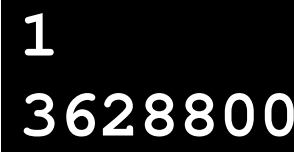

#### **Problem**

Compute factorial (using a meta-operator)

## **Solution**

```
sub fact($n) { [*] 1..$n }
```

```
say fact(1);
```

```

say fact(10);
```
## **Output**

**13628800**

Add a new factorial operator (so 10! works)

## **Solution**

**sub postfix:<!>(\$n) { [\*] 1..\$n } say 1!;say 10!;**

## **Output**

**13628800**

#### Declare a class with attributes and a method**Solution**

```
class Product {
has $.name; # Attr + accessorhas $!price; # Attr onlyhas $.discount is rw;
# Attr + lvalue accessor 
   method get_price {
return $!price - $!discount;
    }}
```
#### **Problem**

Instantiate a class and call a method on it

#### **Solution**

**my \$prod = Product.new( name => "Beer",price => 500,discount => 60);say \$prod.get\_price;**

#### **Output**

**440**

## **Problem**

#### Get/set attributes through accessors

#### **Solution**

**say \$prod.name; \$prod.discount = 40; say \$prod.get\_price;\$prod.name = 'Wine';**

#### **Output**

**Beer 460Cannot assign to readonly variable.**

#### **Problem**

#### Call a method on every object in a list

## **Solution**

```
my @products =

Product.new(name => 'Beer', price => 500),
Product.new(name => 'Wine', price => 450),
Product.new(name => 'Vodka', price => 1600);my @uc_names = @products>>.name>>.uc;for @uc_names { .say }
```
#### **Output**

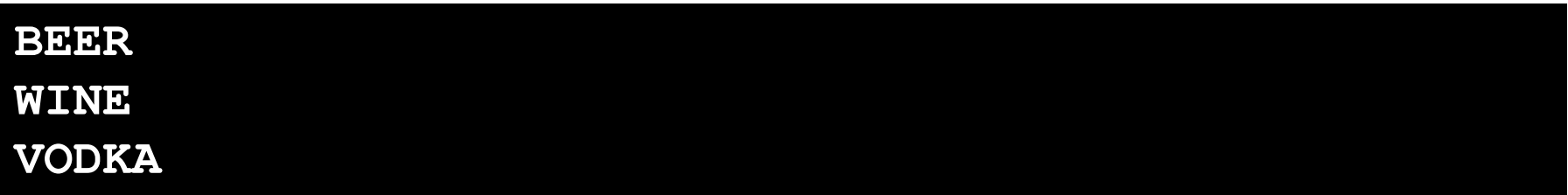

#### **Problem**

Introspect a class to find its methods

## **Solution**

**my @meths = Product.^methods(:local); for @meths>>.name { .say }**

#### **Output**

**get\_pricediscount**

**name**

Sort an array of objects by result of a method

## **Solution (Example 1)**

```
my @products =
Product.new(name => 'Beer', price => 500),
Product.new(name => 'Wine', price => 450),
Product.new(name => 'Vodka', price => 1600);my @sorted = @products.sort(*.name);for @sorted { .name.say }
```
#### **Output (Example 1)**

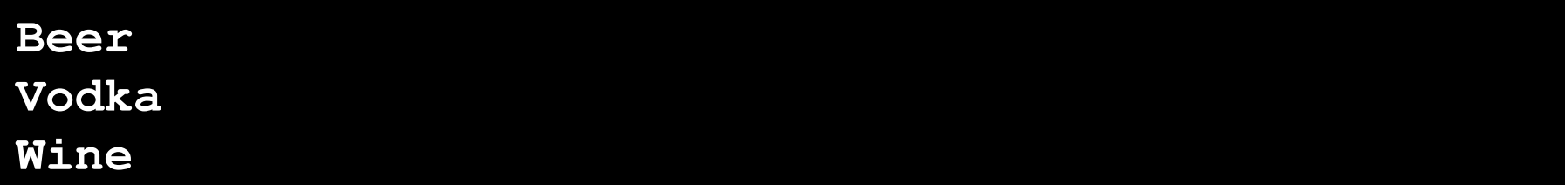

Sort an array of objects by result of a method

## **Solution (Example 2)**

```
my @products =
Product.new(name => 'Beer', price => 500),
Product.new(name => 'Wine', price => 450),
Product.new(name => 'Vodka', price => 1600);my @sorted = @products.sort(*.get_price);for @sorted { .name.say }
```
#### **Output (Example 2)**

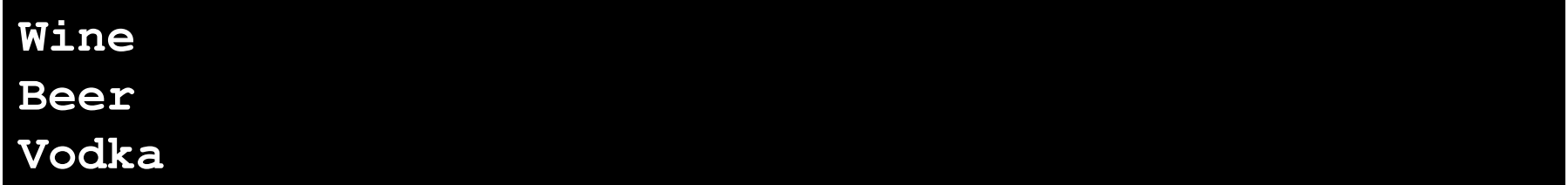

#### **Problem**

## Find minimum and maximum values from a list**Solution (Example 1)**

**my @temperatures = -3, 5, 7, 2, -1, -4, 0;say "Minimum was " ~ @temperatures.min;say "Maximum was " ~ @temperatures.max;**

## **Output (Example 1)**

**Minimum was –4**

**Maximum was 7**

#### **Problem**

#### Find minimum and maximum values from a list

## **Solution (Example 2)**

**my @products = Product.new(name => 'Beer', price => 500), Product.new(name => 'Wine', price => 450), Product.new(name => 'Vodka', price => 1600); say "Cheapest: " ~ @products.min(\*.get\_price).name;say "Costliest: " ~ @products.max(\*.get\_price).name;**

#### **Output (Example 2)**

**Cheapest: WineCostliest: Vodka**

#### **Problem**

#### Paper, Scissor, Stone game

## **Solution (Part 1)**

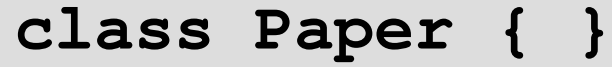

- **class Scissor { }**
- **class Stone { }**

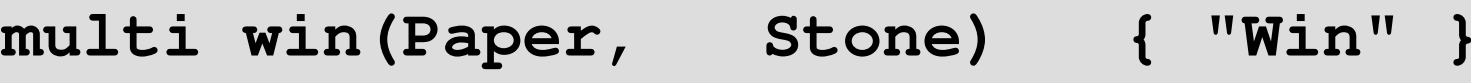

- **multi win(Scissor, Paper) { "Win" }**
- **multi win(Stone, Scissor) { "Win" }**
- $multi$  win(::T, T)
- multi win(Any, Any)
- $\{$  "Draw"  $\}$
- $\{$  "Lose"  $\}$

#### **Problem**

#### Paper, Scissor, Stone game

## **Solution (Part 2)**

**say win(Paper, Paper);**

**say win(Scissor, Stone);**

**say win(Stone, Scissor);**

## **Output**

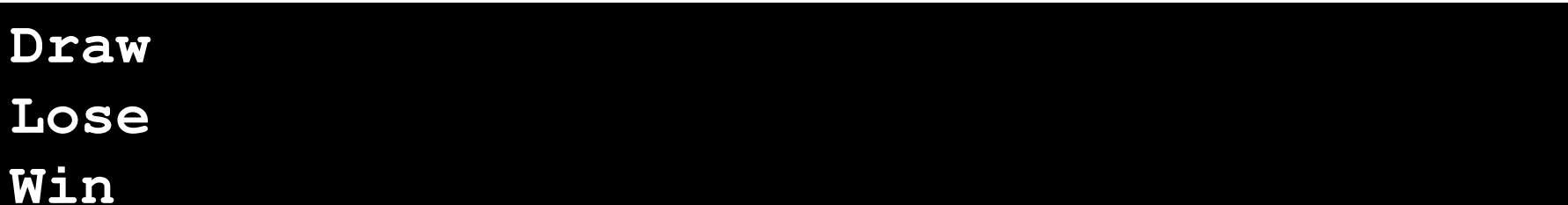

#### **Want to play with Perl 6?**

- $\bullet$  Rakudo – the most actively developed Perl 6 compiler – is available from: http://www.rakudo.org/
- $\bullet$  Lots of Perl 6 resources can be found at: http://www.perl6.org/
- $\bullet$  Join the friendly IRC channel: #perl6 on irc.freenode.org
- -Write modules, write applications, jump into the evolving Perl 6 community and make your mark on it  $\odot$

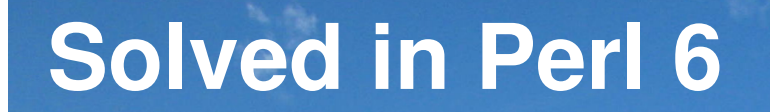

# **Thank You**

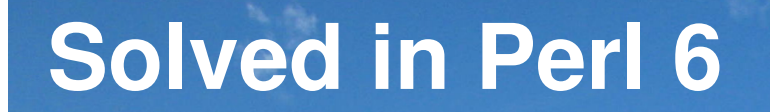

# **Questions?**